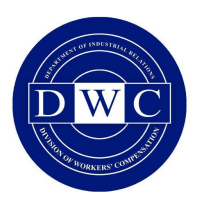

# SUPPLEMENTAL JOB DISPLACEMENT NON-TRANSFERABLE VOUCHER FORM FOR INJURIES OCCURRING ON OR AFTER 1/1/13 DWC - AD 10133.32

This is a supplemental job displacement non-transferrable \$6,000 voucher for educated education related retraining and/or skill enhancement. It can be used to pay for education, counseling and/or training services. You can take this voucher to a California public school or to a state-certified provider on the Eligible Training Provider List, at http://etpl.edd.ca.gov and the school will be directly reimbursed upon receipt of a documented invoice by the claims examiner. You can also present this voucher to a counselor, which can be selected from the list on the Division of Workers' Compensation's ("DWC") website at: http://www.dir.ca.gov/dwc/SJDB/ VRTWC\_list.pdf.

This voucher may be applied to any of the following expenses at the choice of the injured employee:

(1) Education-related retraining or skill enhancement, or both, at a California public school or with a provider that is certified and on the Eligible Training Provider List, including payment of tuition, fees, books, and other expenses required by the school for retraining or skill enhancement.

(2) Occupational licensing or professional certification fees, related examination fees, and examination preparation course fees.

(3) The services of licensed placement agencies, vocational or return-to-work counseling, and résumé preparation, all up to a combined limit of \$600.

(4) Tools required by a training or educational program in which the employee is enrolled.

(5) Computer equipment including, but not limited to monitors, software, networking devices, input devices (such as keyboard and mouse), peripherals (such as printers), and tablet computers of up to \$1,000 reimbursable after cost is incurred and submitted with appropriate documentation (by submitting page 4 of this packet). The employer may give the employee the option to obtain computer equipment directly from the employer. The employee shall not be entitled to reimbursement for games or any entertainment media.

(6) Up to \$500 as a miscellaneous expense reimbursement or advance, payable upon request (by submitting third page of this packet via email or regular mail) without need for itemized documentation or accounting. The employee is not entitled to any other voucher payment for transportation, travel expenses, telephone or Internet access, clothing or uniforms, or incidental expenses.

If you would like to request reimbursement for computer equipment, tuition, fees, books, and/or tools, please return page 4 to the claims administrator along with documentation.

If you pay for eligible expenses, you may be reimbursed for these expenses upon submission of documented receipts to the claims administrator for reimbursement. Reimbursement payments must be made by the claims administrator within 45 calendar days upon receipt of voucher, receipts, and documentation.

If you decide to voluntarily withdraw from a program, you may not be entitled to a full refund of the voucher.

If there is a dispute regarding this voucher, the employee or claims administrator may file Form DWC-AD 10133.55 "Request for Dispute Resolution before the Administrative Director" with the Administrative Director, Division of Workers' Compensation, P.O. Box 420603, San Francisco, CA 94142-0603.

If you have a question or need more information, you can contact your employer or the claims administrator. You can also contact a DWC Information and Assistance ("I&A") Officer. Contact information for I&A can be found at: http:w.dir.ca.gov/dwc/ianda.html.

# This section box is to be completed by the Claims Administrator

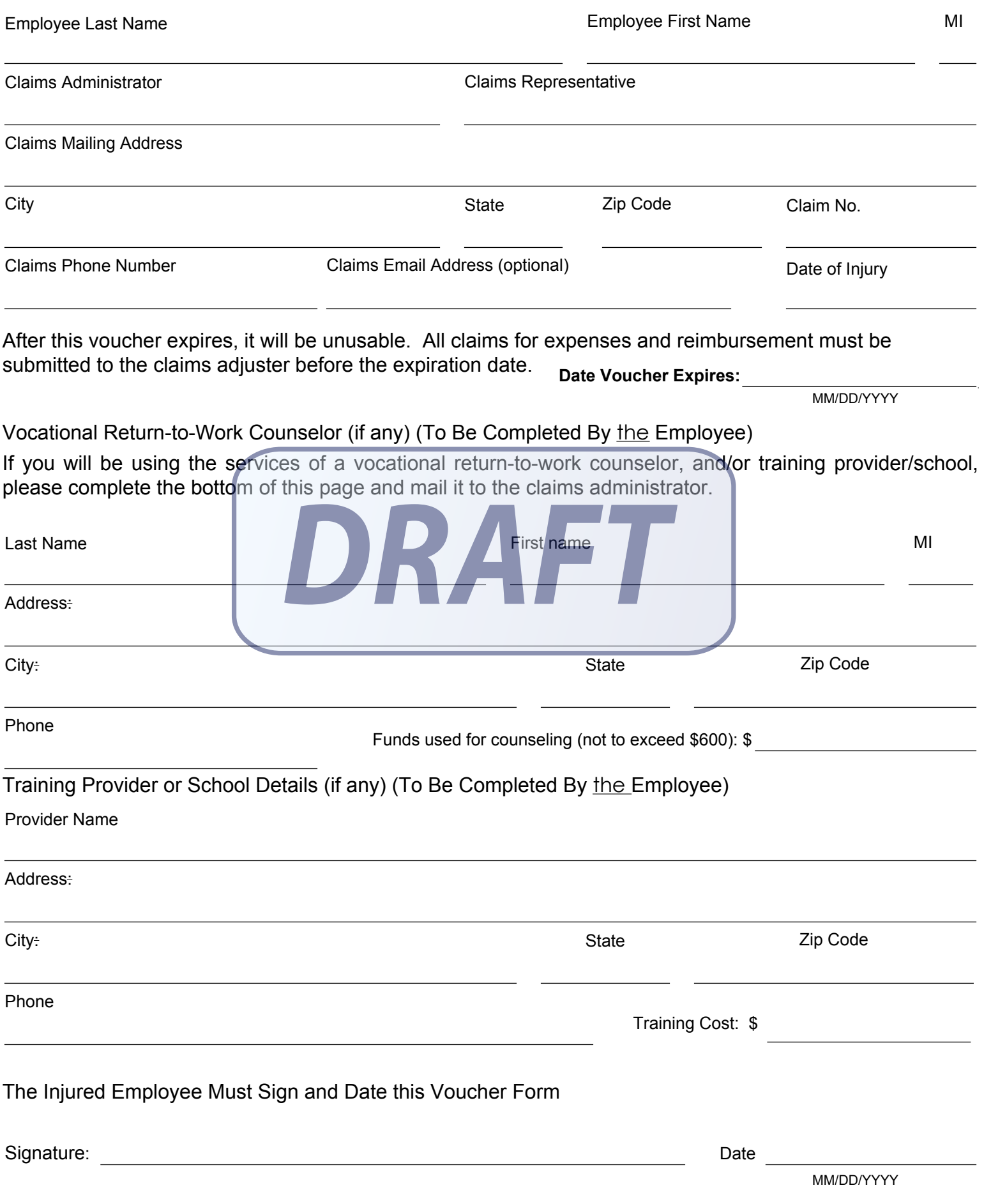

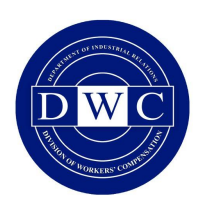

# REQUEST FOR MISCELLANEOUS EXPENSES

# SUPPLEMENTAL JOB DISPLACEMENT NON-TRANSFERABLE VOUCHER FORM FOR INJURIES OCCURRING ON OR AFTER 1/1/13 DWC - AD 10133.32

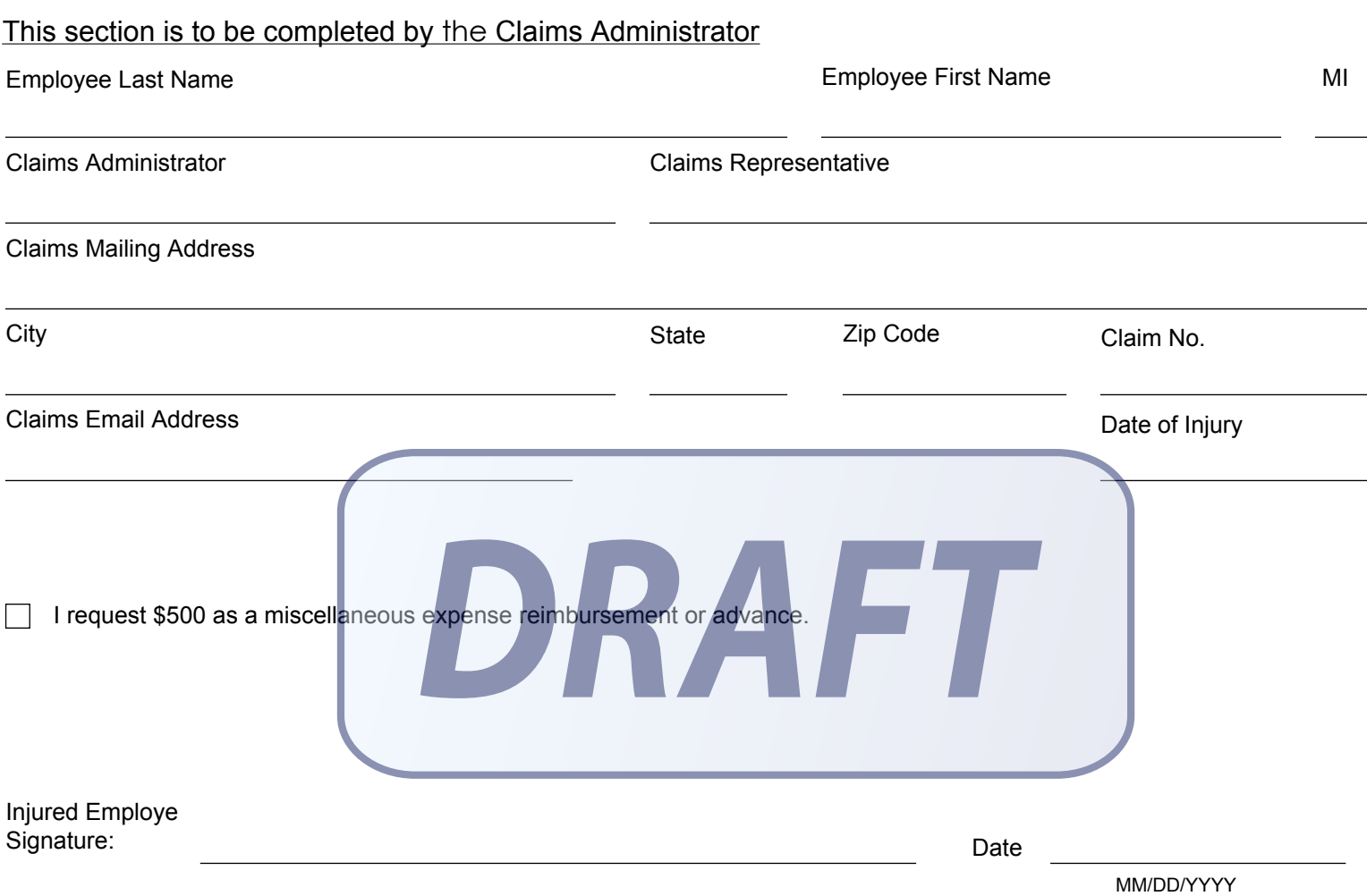

If you would like to request miscellaneous expenses, please complete this form and submit it to the claims adjuster. If an e-mail address was provided, you can submit the Request for Miscellaneous Expenses (this form) via e-mail, otherwise, please mail this form to the claims adjuster. You will not be entitled to any other voucher payment for transportation, travel expenses, expenses, telephone or Internet access, clothing or uniforms or incidental expenses.

If you are requesting reimbursement for the purchase of computer expenses, tuition, fees, books, and/or tools, please mail a Request for Reimbursement of Expenses Purchase of Computer Equipment (page 4) to the claims adjuster with appropriate documentation. Payments must be made by the claims adjuster within 45 calendar days of receipt of the request.

If you are requesting reimbursement for the purchase of tuition, fees, books, and/or tools, please mail a Request for Reimbursement of Expenses (Page 5) to the claims adjustor with appropriate documentation. Payments must be made by the claims adjustor within 45 calendar days of receipt of the request.

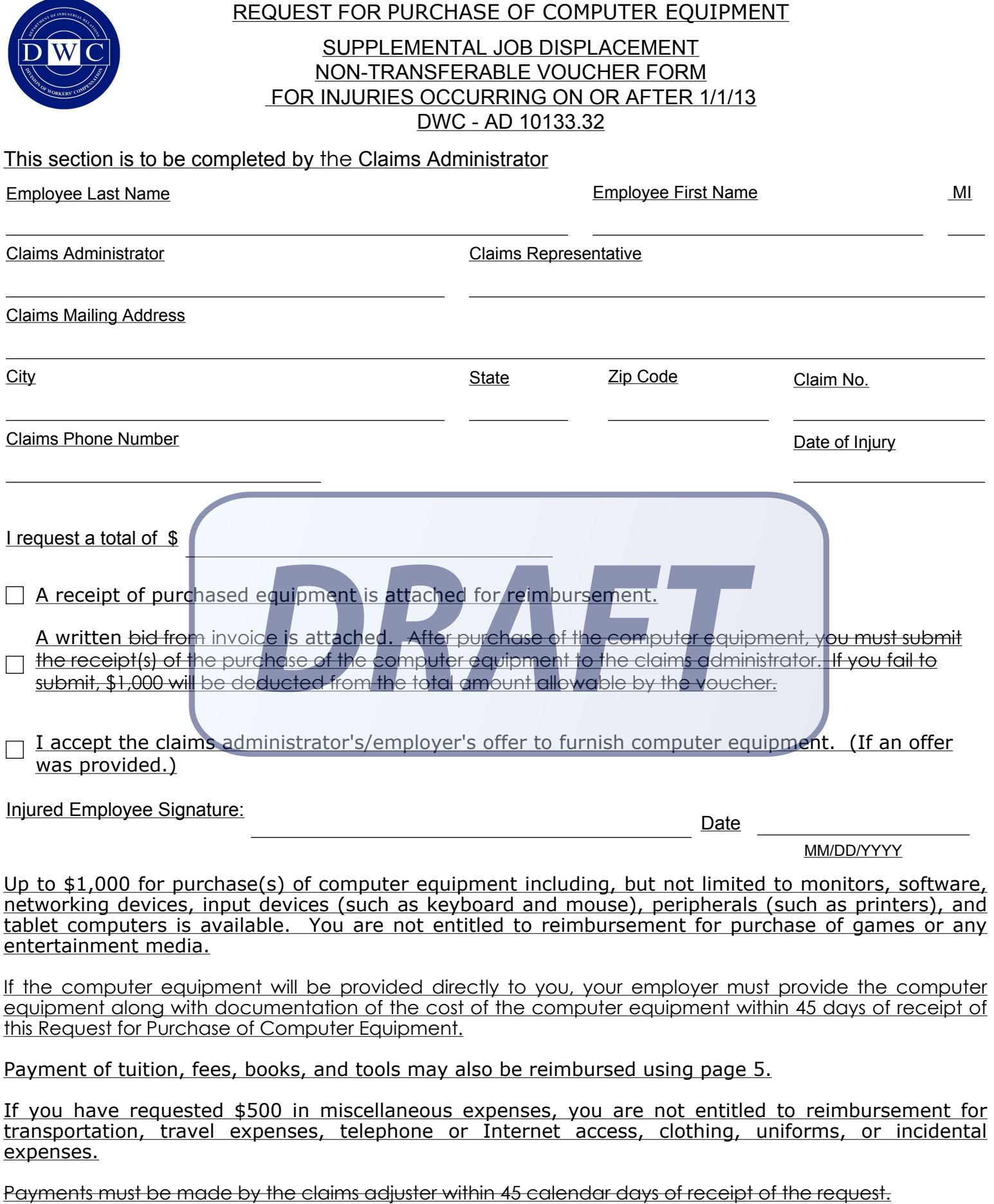

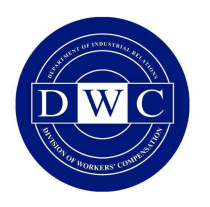

#### REQUEST FOR REIMBURSEMENT OF EXPENSES

# SUPPLEMENTAL JOB DISPLACEMENT NON-TRANSFERABLE VOUCHER FORM FOR INJURIES OCCURRING ON OR AFTER 1/1/13 DWC - AD 10133.32

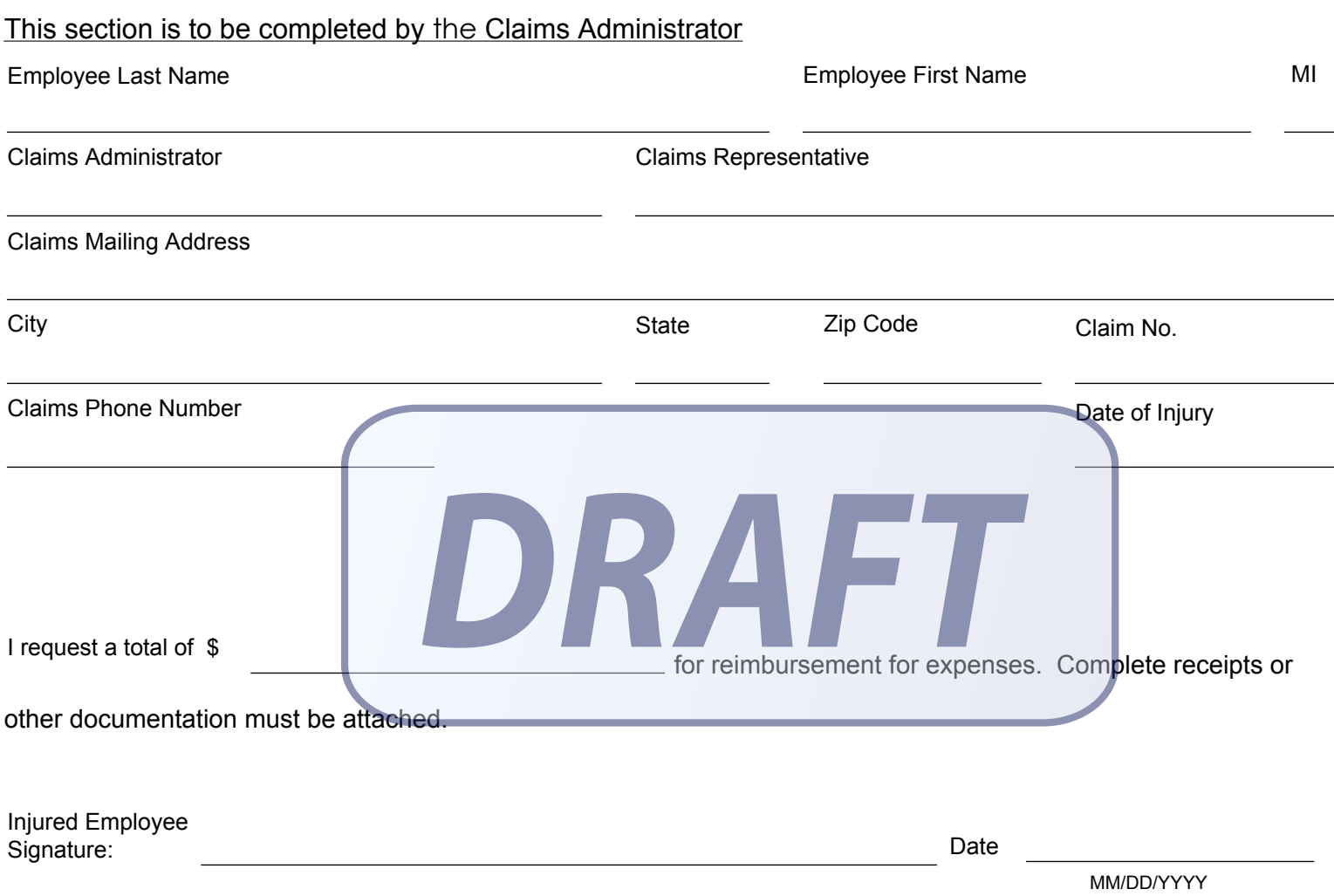

If you would like to request reimbursement of expenses for tuition, fees, books, and tools, please complete this page and mail it to the claims adjuster with documentation substantiating your expenses.

Up to \$1,000 is reimbursable after cost is incurred for purchase(s) of computer equipment including, but not limited to monitors, software, networking devices, input devices (such as keyboard and mouse), peripherals (such as printers), and tablet computers. You are not entitled to reimbursement for purchase of games or any entertainment media.Payments must be made by the claims adjuster within 45 calendar days of receipt of the request.

Payment of tuition, fees, books, and tools may also be reimbursed. If you have requested \$500 in miscellaneous expenses, you are not entitled to reimbursement for transportation, travel expenses, telephone or Internet access, clothing, uniforms, or incidental expenses.

If you would like to request For computer equipment expense purchases, please complete a Request for Purchase of Computer Equipment (page 4) and mail it to the claims adjuster with appropriate documentation. DWC-AD form 10133.32 (SJDB)Eff: <u>10</u>/13 - Page-4 <u>5</u> of <del>5</del><u>6</u>

Proof of Service by Mail (To Be Completed By the Employer or Claims Administrator)

On , MM/DD/YYYY

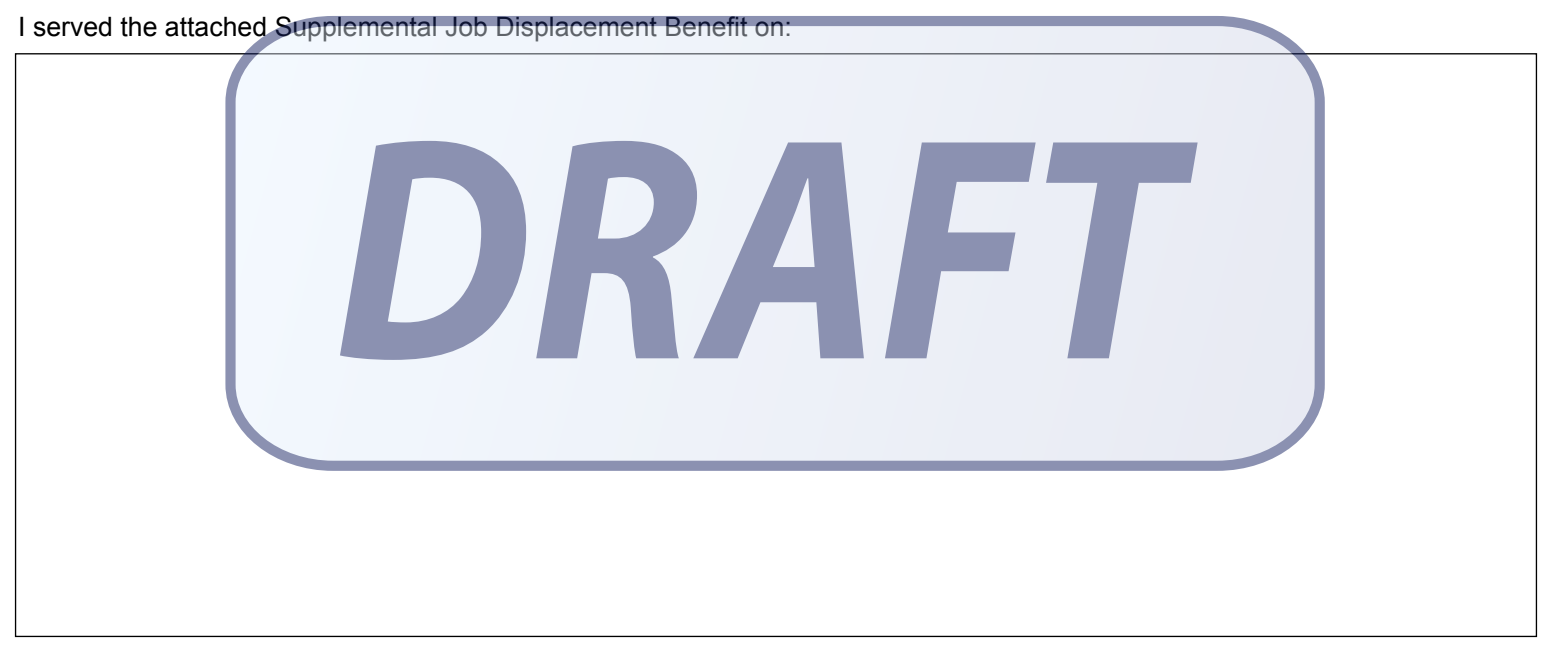

 $\Box$  by personal service.  $\Box$  by placing a true copy thereof enclosed in a sealed envelope with postage thereon fully paid, in the United States mail.

I declare under penalty of perjury under the laws of the State of California that the foregoing is true and correct, and that this

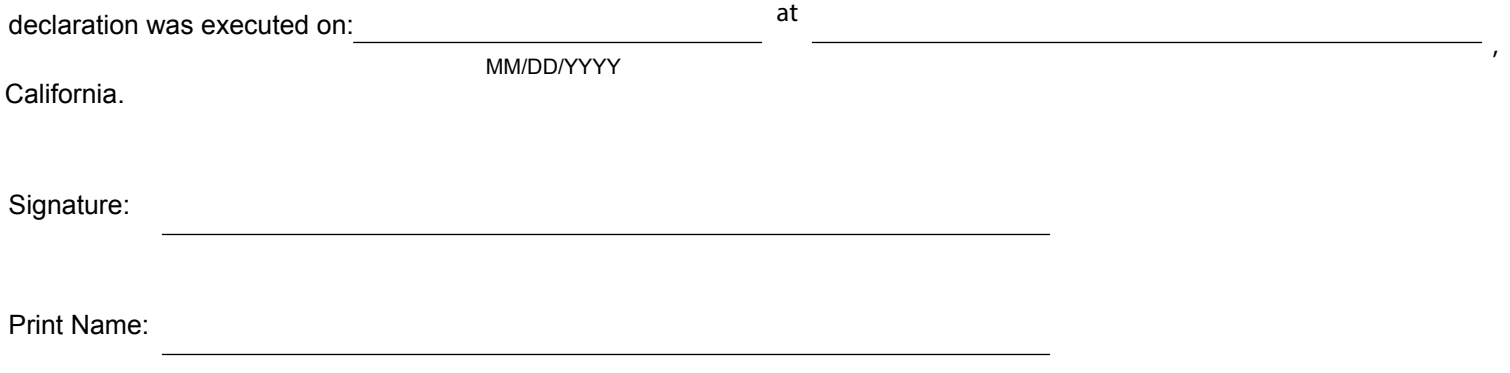